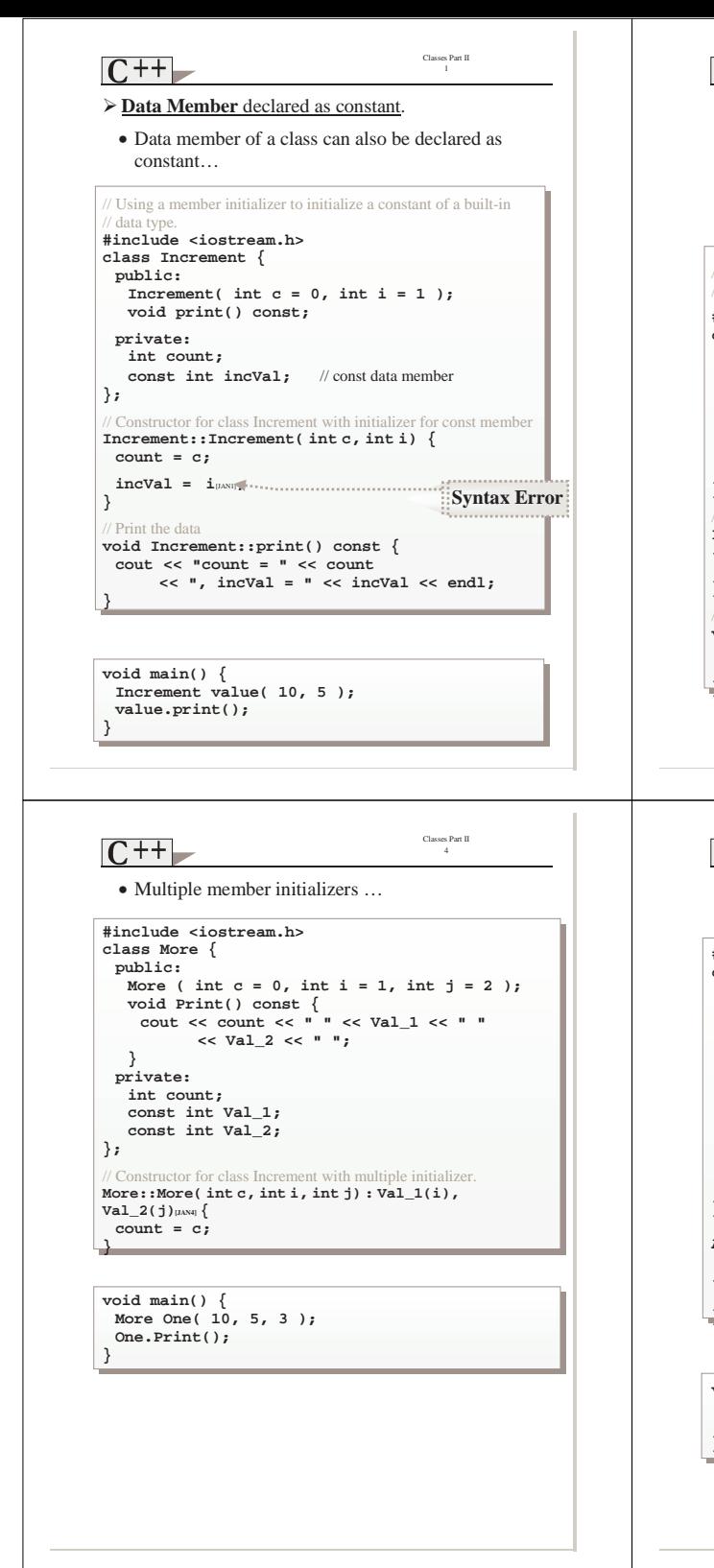

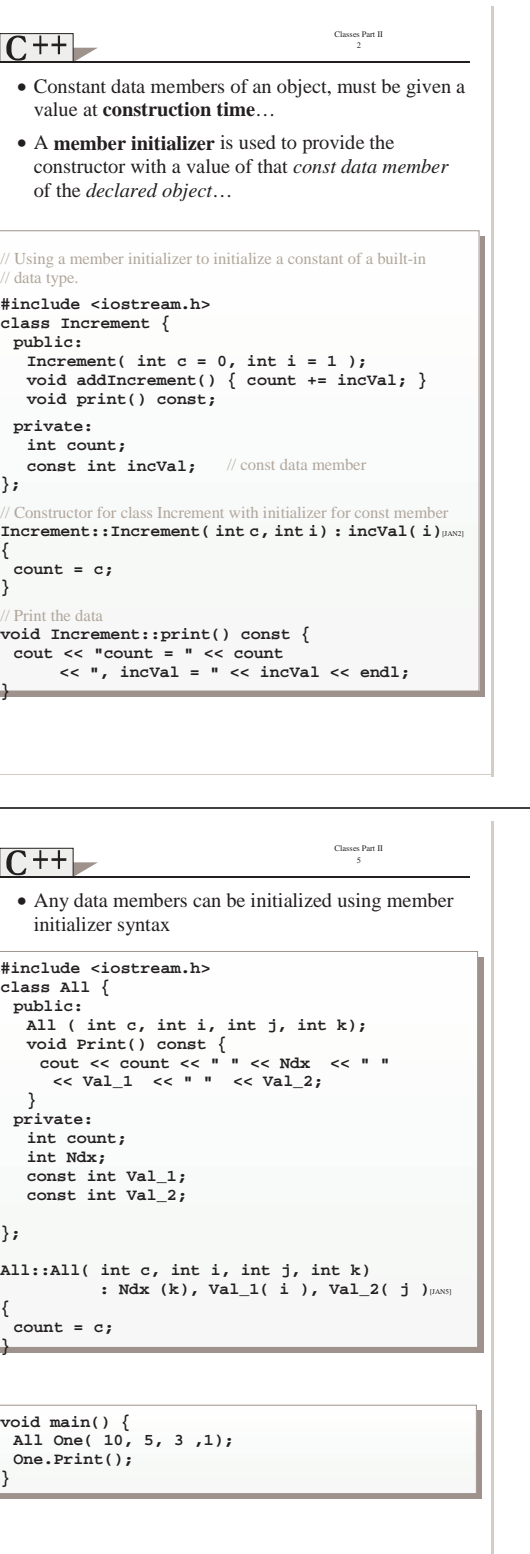

```
Classes Part II 
 \overline{C++}3 
 // Using a member initializer to initialize a constant of a built-in 
 / data type.
#include <iostream.h> 
class Increment { 
  public: 
  Increment( int c = 0, int i = 1 );
   void addIncrement() { count += incVal; } 
   void print() const; 
  private: 
   int count; 
   const int incVal; // const data member
}; 
// Constructor for class Increment with initializer for const member 
Increment::Increment( int c, int i) : incVal( i)[JAN3]
{ 
 count = c;
} 
 // Print the data 
void Increment::print() const { 
  cout << "count = " << count 
      << ", incVal = " << incVal << endl; 
} 
void main() { 
  Increment value( 10, 5 ); 
  cout << "Before incrementing: "; 
  value.print(); 
  for ( int j = 0; j < 3; j++ ) { 
   value.addIncrement(); 
   cout << "After increment " << j + 1 << ": "; 
   value.print(); 
  } 
} 
                                        Classes Part II 
C++6 
 Composition: Objects as Members of Classes
 • Sometime, a class data member is an object of 
   another class… This is Composition. 
                              Date Has_A
                              Employee 
                                   Date_of_birth 
                                  Date_of_hire
```
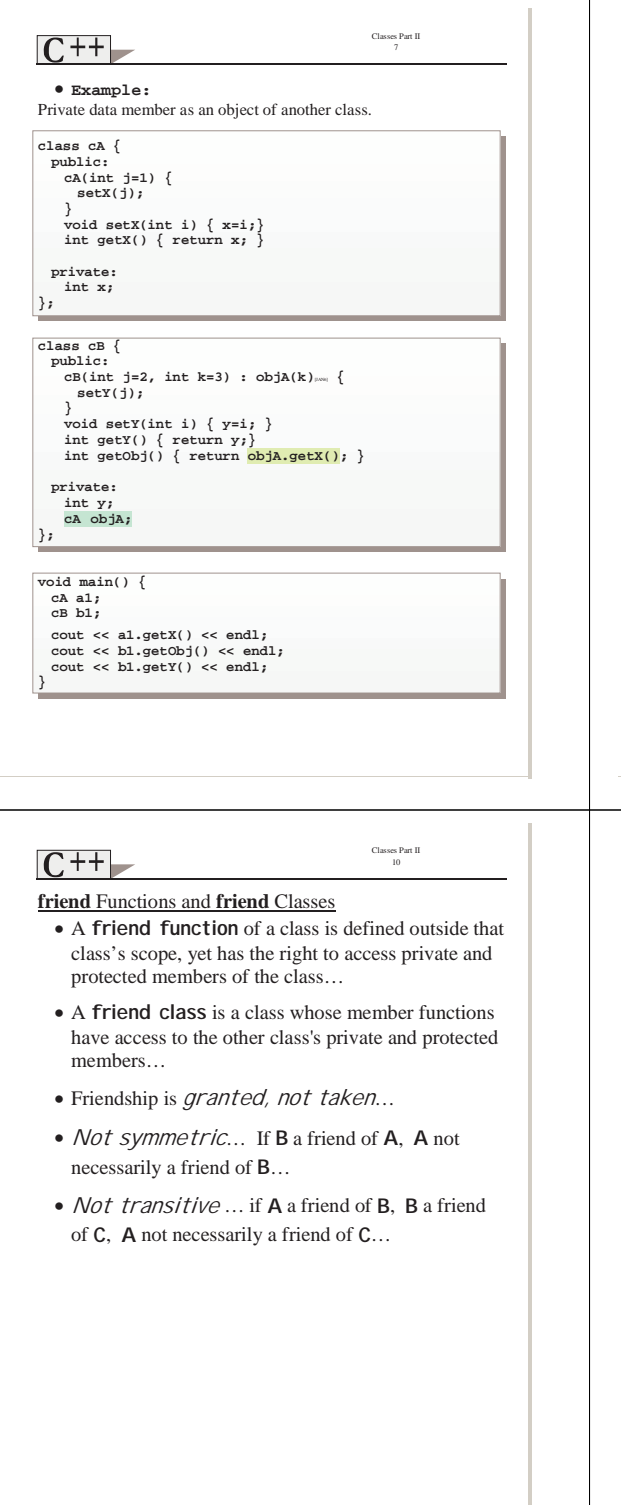

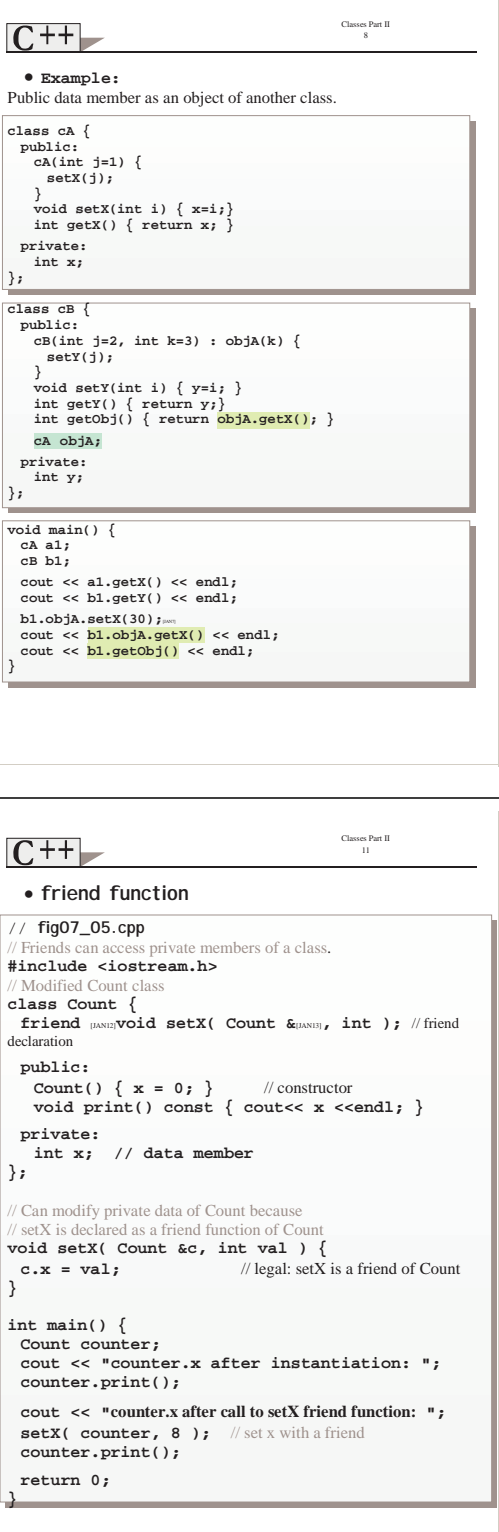

```
Classes Part II 
C++9 
  • Example:
oMember objects are constructed in order of their declaration in the 
  class …(Not in order of constructor's member initializer list)
oInner objects are constructed first and destructed last… 
class cA { 
  public: 
 cA[JAN8](int j=1) { 
      setX(j); 
      cout << "Constructor class cA:" << x << endl; 
  } 
   \sim cA<sub>(1599</sub>] () {
     cout << "Destructor class cA:" << x << endl; 
  } 
 void setX(int i) { x=i;} 
  private: 
   int x; 
}; 
class cB { 
  public: 
    cB[JAN10](int j=2, int k=3,int m=5):objA2(m), objA1(k){ 
     setY(j); 
      cout << "Constructor class cB:" << y << endl; 
  } 
   \sim cB<sub>[JaN11]</sub> ( ) {
      cout << "Destructor class cB: << y << endl; 
    } 
    void setY(int i) { y=i;} 
  private: 
    int y; 
    cA objA1; 
     cA objA2; 
}; 
 void main() { 
 cB b1; 
  cout << "Order of construction/destruction\n"; 
 }
                                           Classes Part II 
C++12 
  • friend class 
#include <iostream.h> 
class A { 
 friend class B; [JAN14]
  public: 
  A (int a) \{ setA(a); \} void setA (int a) { valA = a; } 
    void printA() { cout <<"valA is " <<valA <<endl;} 
  private: 
    int valA; 
}; 
class B { 
  public: 
   B (int b) { setB(b);} 
    void setB (int b) { valB = b; } 
    void incA( A &[JAN15] a ) {a.valA++;} 
    void printB() { cout <<"valB is " <<valB <<endl;} 
    void printAnB(A &[JAN16] a) { 
     cout <<"valA printed in B is " <<a.valA << endl; 
      cout << "valB is " << valB << endl; 
  } 
  private: 
   int valB; 
}; 
void main() { 
 A a1(10);
  B b1(5); 
  a1.printA(); 
  b1.printB(); 
  b1.incA(a1); 
  b1.printAnB(a1); 
 }
```
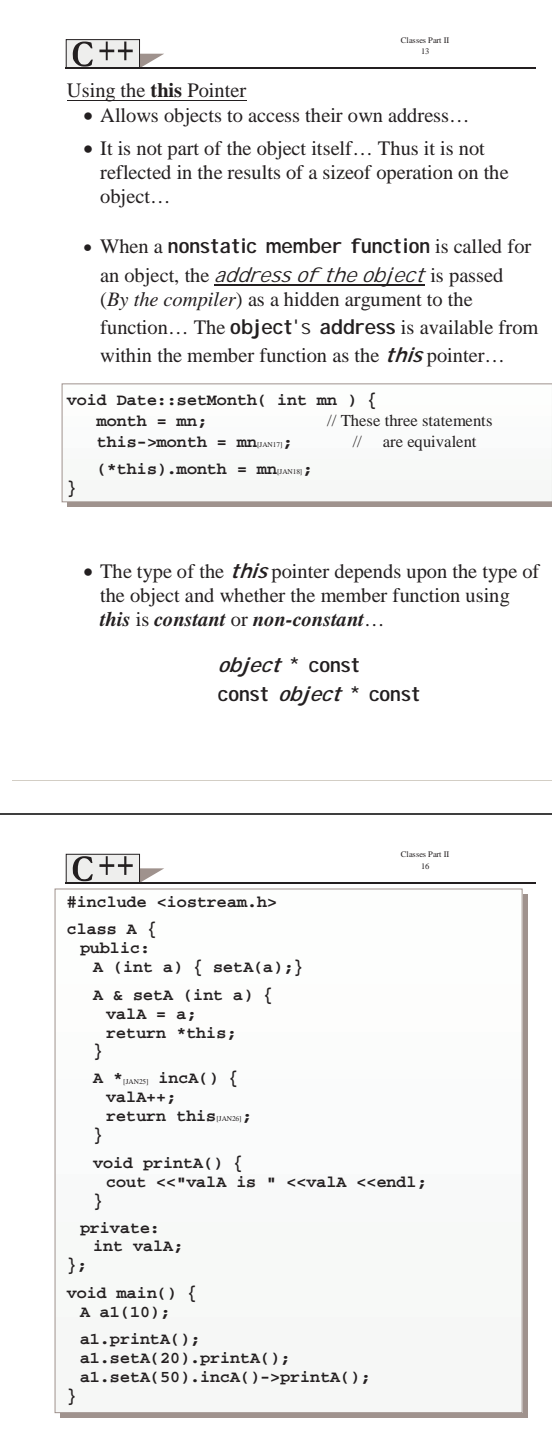

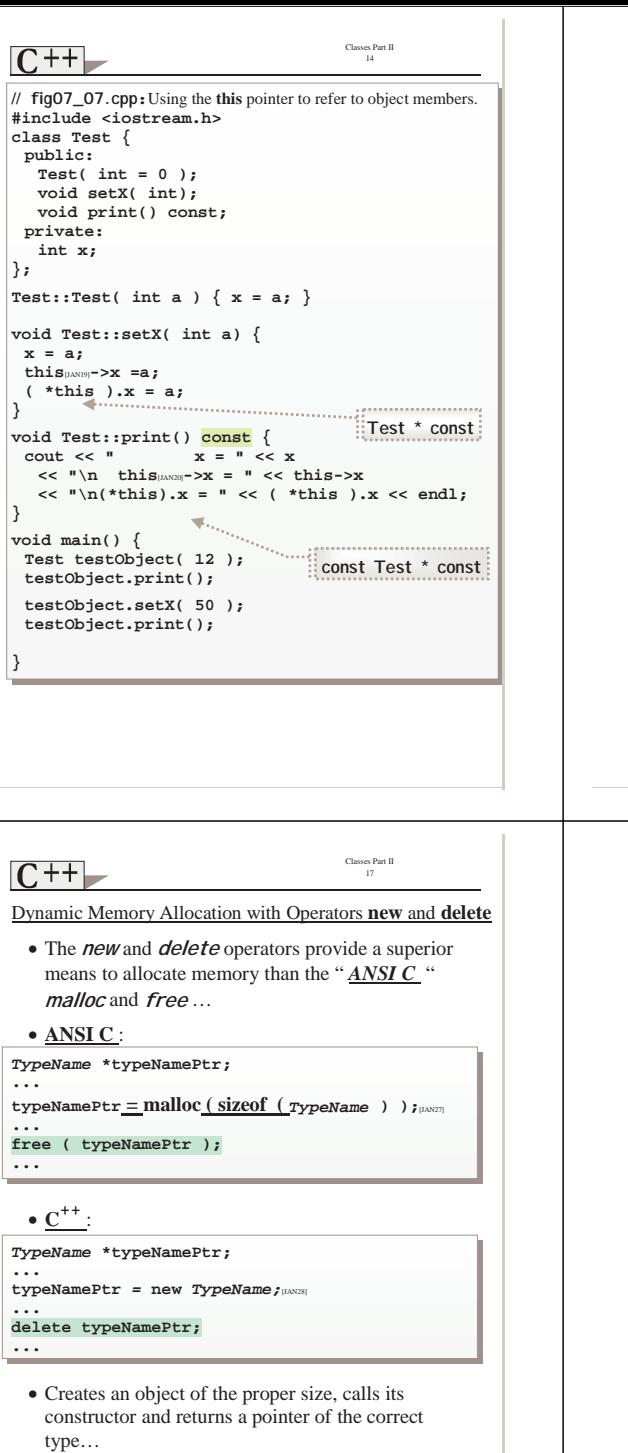

• If there is insufficient memory for the allocation request, it returns **NULL** ( 0 ) pointer…

Classes Part II  $C++$ • The **this** pointer can be used for **Cascaded member function calls...**  • When a function returns a reference pointer to the same object **return \*this;** Other functions can operate on that pointer… **#include <iostream.h> class A { public: A (int a) { setA(a);} A &**[JAN21] **setA (int a) {**   $value = a;$  **return \*this**[JAN22]**; } A & incA() { valA++; return \*this; } void printA() { cout <<"valA is " <<valA <<endl; } private: int valA; }; void main() {**   $A$  a1(10);  **a1.printA(); a1.setA(20).printA();**[JAN23]  **a1.setA(50).incA().printA();**[JAN24] **}** Classes Part II  $C+$ 18 **#include <iostream.h> #include <string.h> void main () { int \*iPtr; float \*fPtr ; char \*cArrPtr ; fPtr = new float (3.1416); iPtr = new int; \*iPtr = 129; cout << iPtr << " - " << \*iPtr <<endl; delete iPtr;**   $iPtr = new int [4];$  **iPtr[2]=10; cout << iPtr[2] << endl; cArrPtr = new char [30] ; strcpy (cArrPtr,"This is a test"); cout << cArrPtr << endl; delete [ ] cArrPtr;**[J29]  **delete fPtr; delete [ ] iPtr; }**  • Space created with **new should not** be released (freed) with **free** and space created with **malloc should not** be released with **delete**… • Since C++ programs can contain storage created with **malloc** / **free** and **new** / **delete**... It is best to use only **new** / **delete ...**

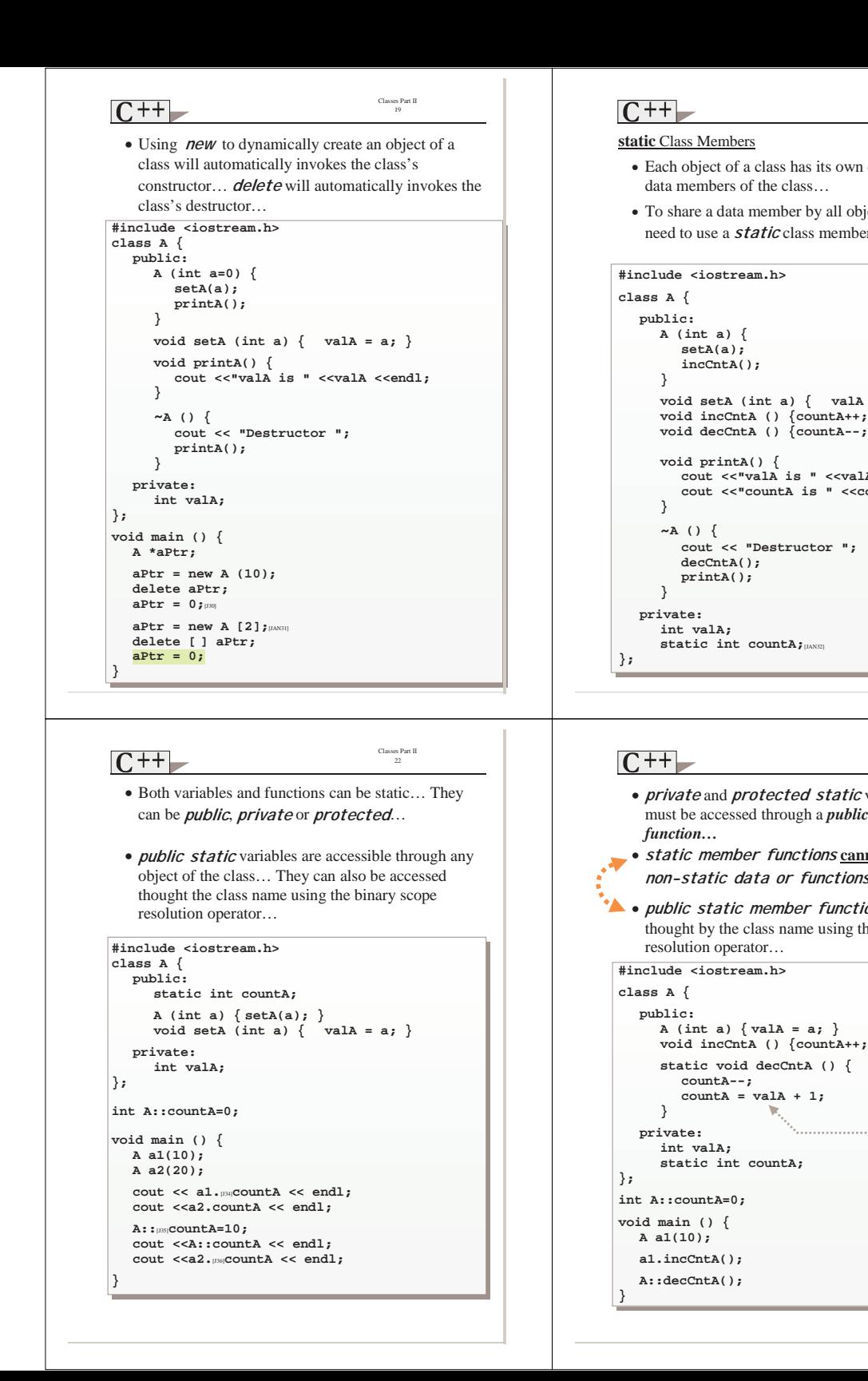

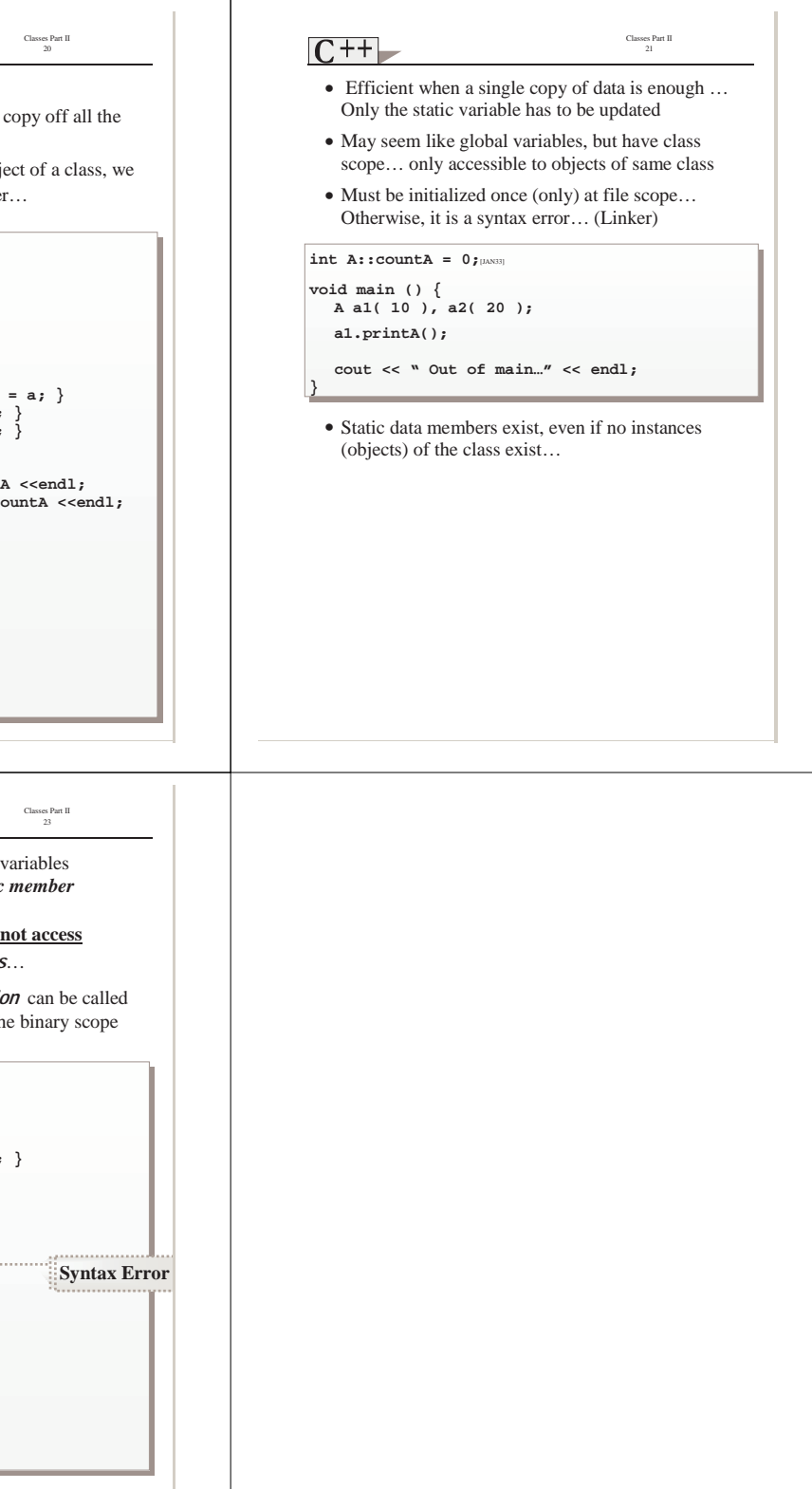